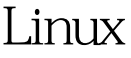

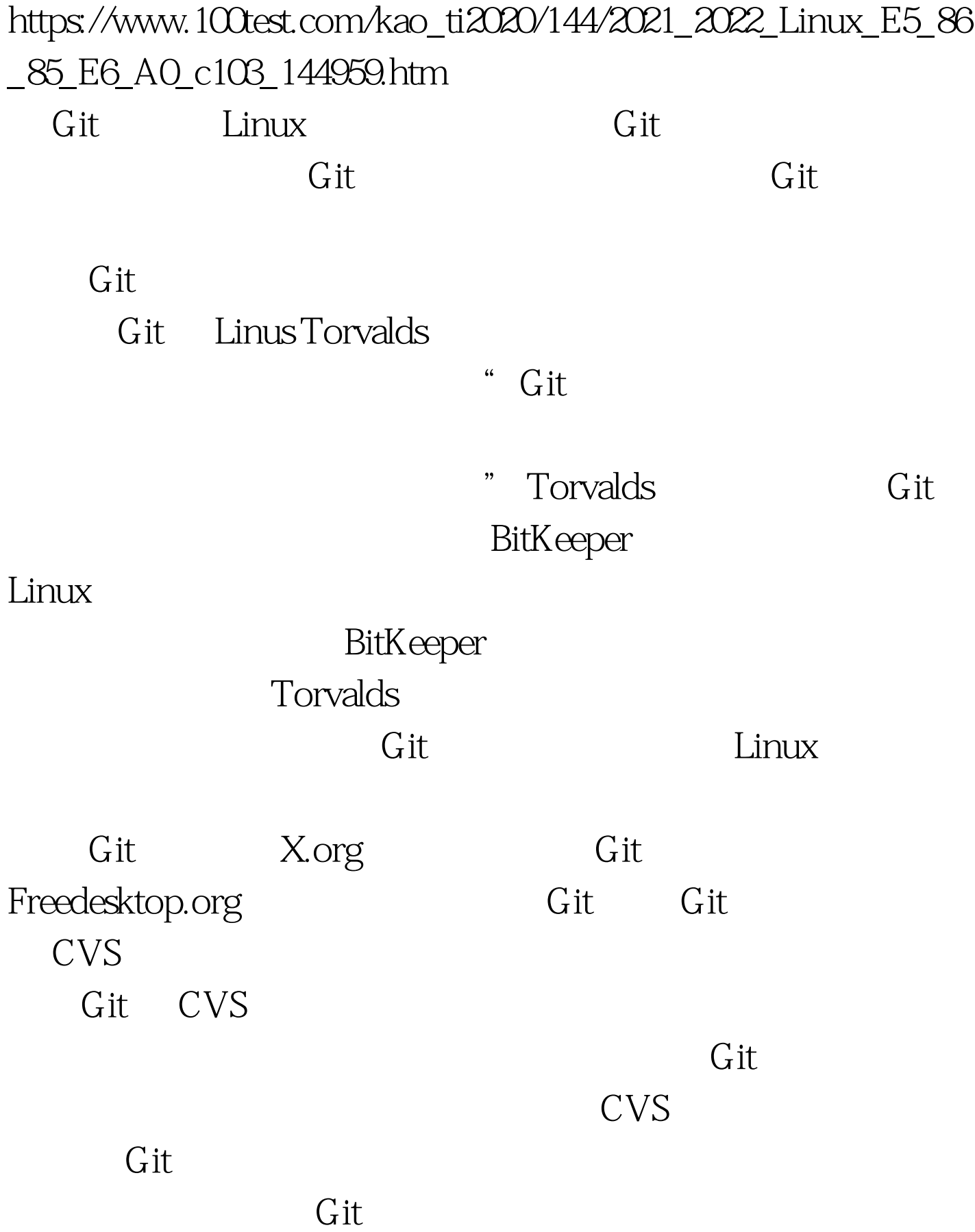

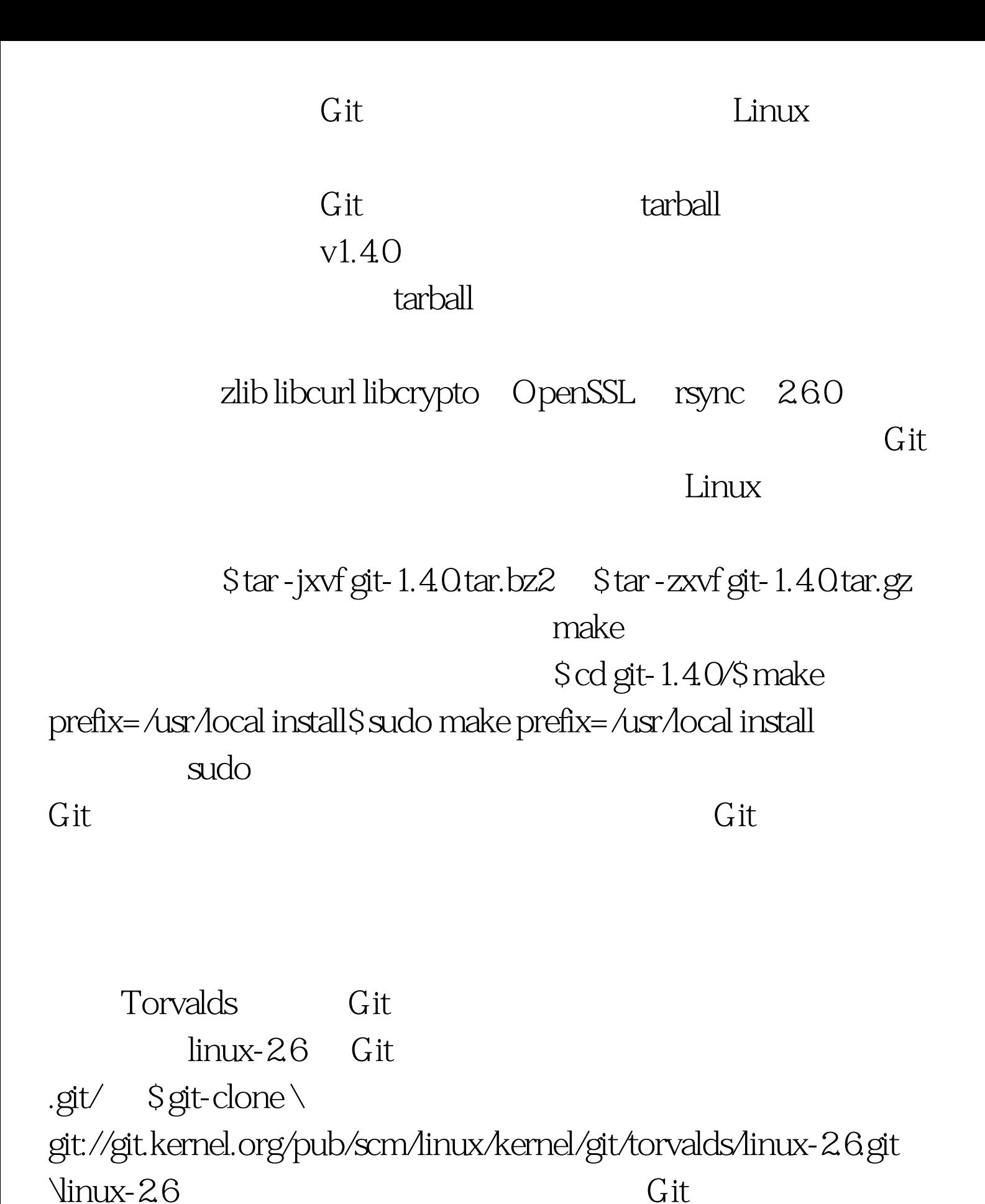

kernel.org

 $\mathbb{R}^n$  is a set of the internet term in the internet  $\mathbb{R}^n$ 

## $100Test$ www.100test.com